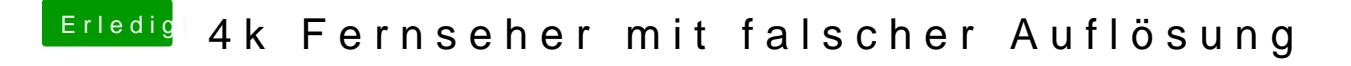

Beitrag von rubenszy vom 19. August 2019, 19:00

Welche Nvidia genau hast du und in welchem Anschluss steckt das TV gerät?